## **[CATT-Acoustic](http://brasil.cel.agh.edu.pl/~14sksadowski/?page_id=144)**

Program CATT-Acoustic pozwala nam m.in. przeprowadzić podstawowe etapy modelowania akustyki wnętrz, takie jak:

- Przeniesienie geometrii wnętrza do modelu komputerowego
- Wprowadzenie parametrów akustycznych materiałów wykończeniowych
- Przeprowadzenie symulacji parametrów akustycznych

W najnowszej wersji program ten dostępny jest ze strony producenta [http://catt.se/.](http://catt.se/)

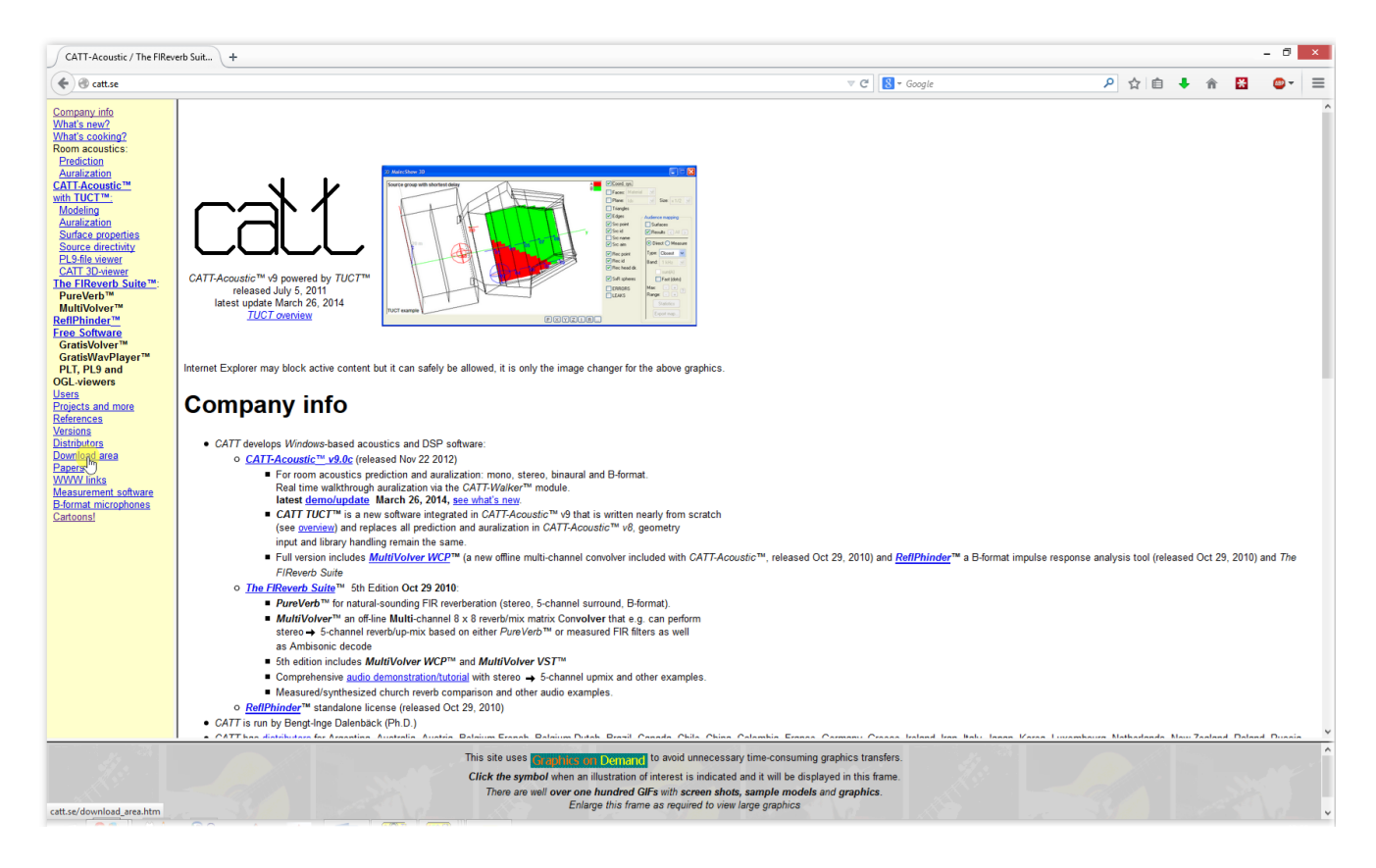

Instalator funkcjonalnej wersji demo znajduje się w sekcji "Download area":

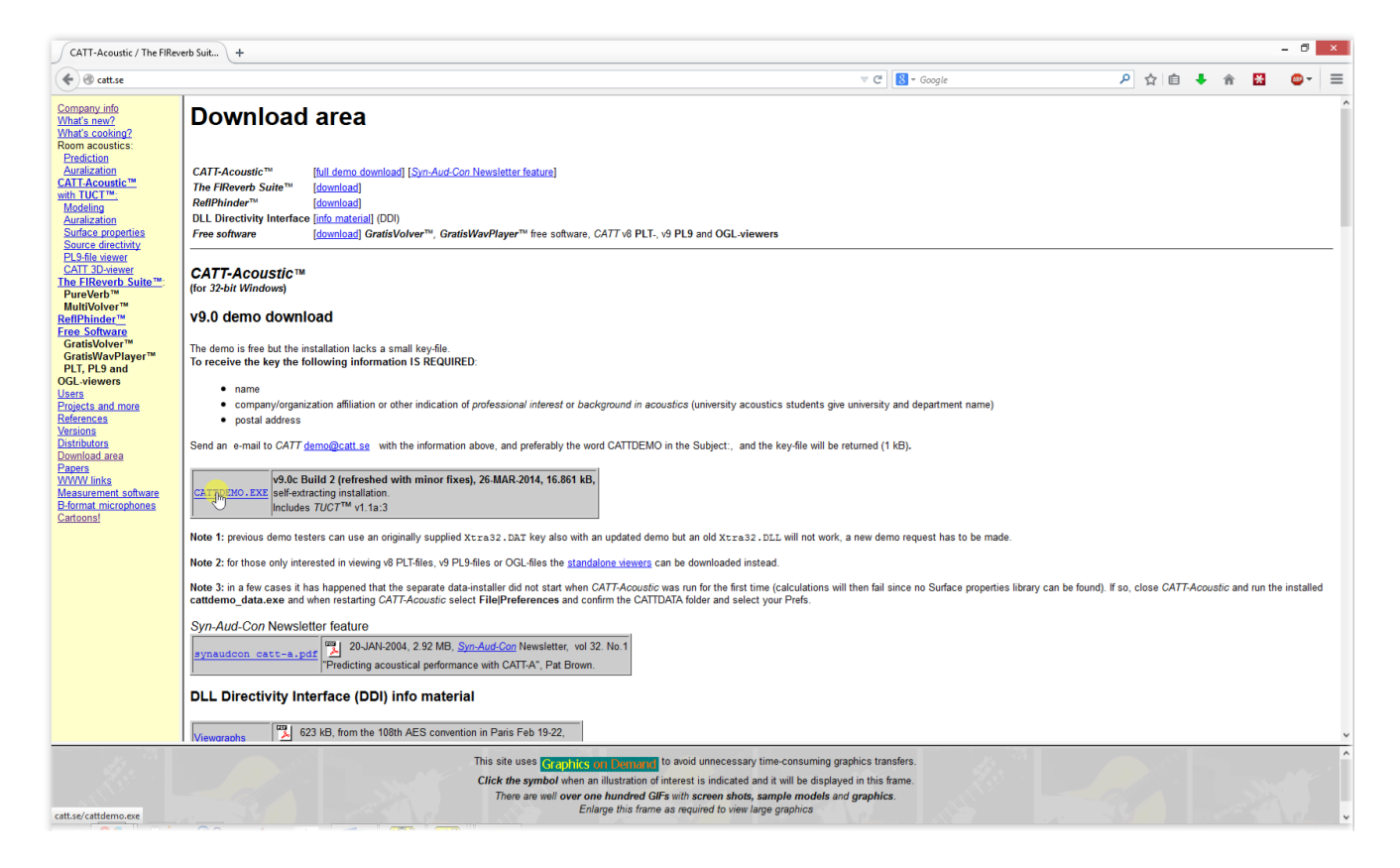

Do uruchomienia programu CATT-Acoustic potrzebna jest licencja w postaci małego pliku o nazwie Xtra32.DAT, który można uzyskać po wysłaniu maila zatytułowanego CATTDEMO zawierającego imię i nazwisko Czytelnika, nazwę uczelni i wydziału oraz adres pocztowy na adres email: demo@catt.se

Po przekopiowaniu uzyskanego pliku do głównego folderu instalacyjnego, CATT-Acoustic jest gotowy do działania.